## Инструкция по использованию Системы электронного обучения (СЭО) **«Академия-Медиа»**

## **РЕГИСТРАЦИЯ**

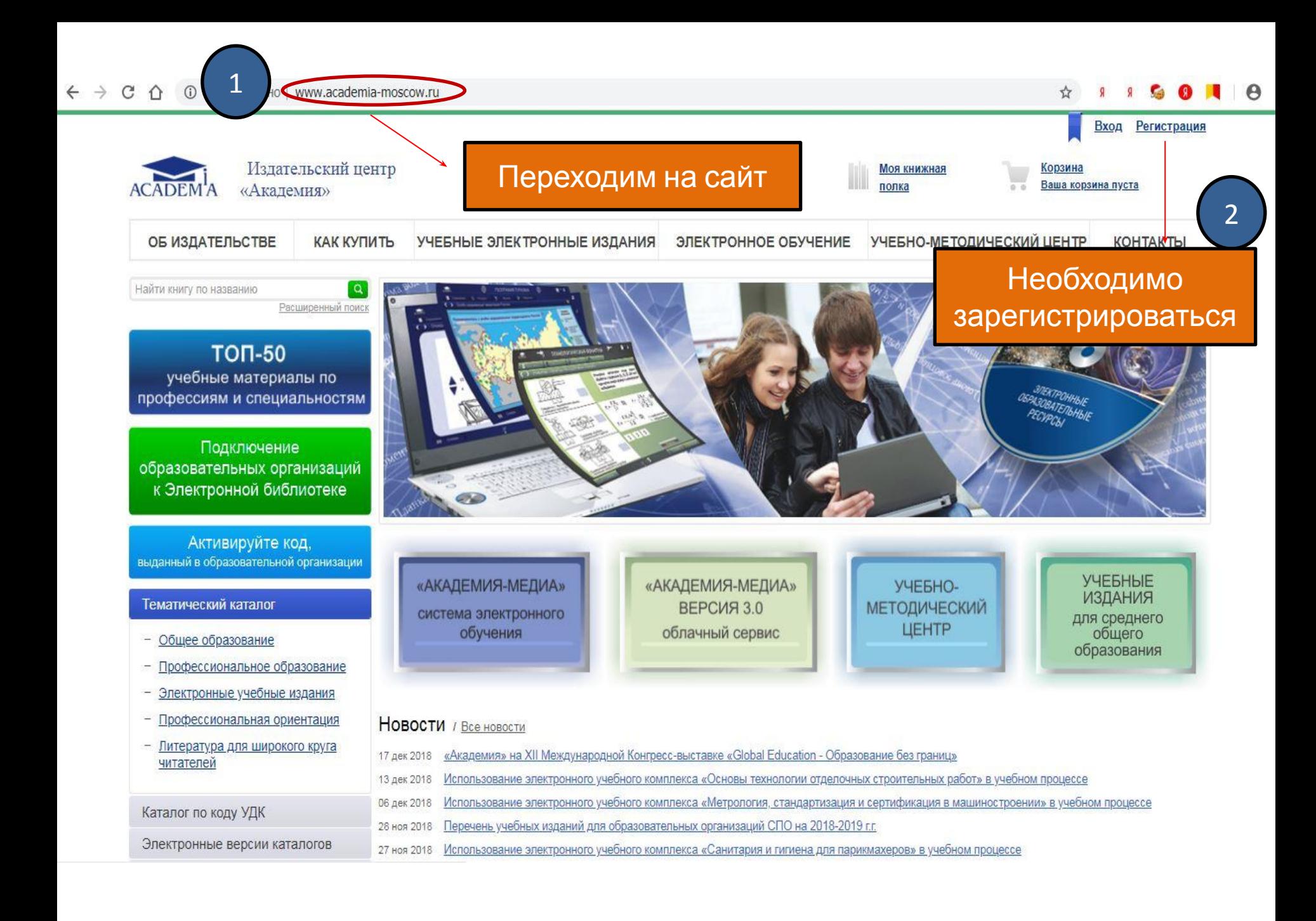

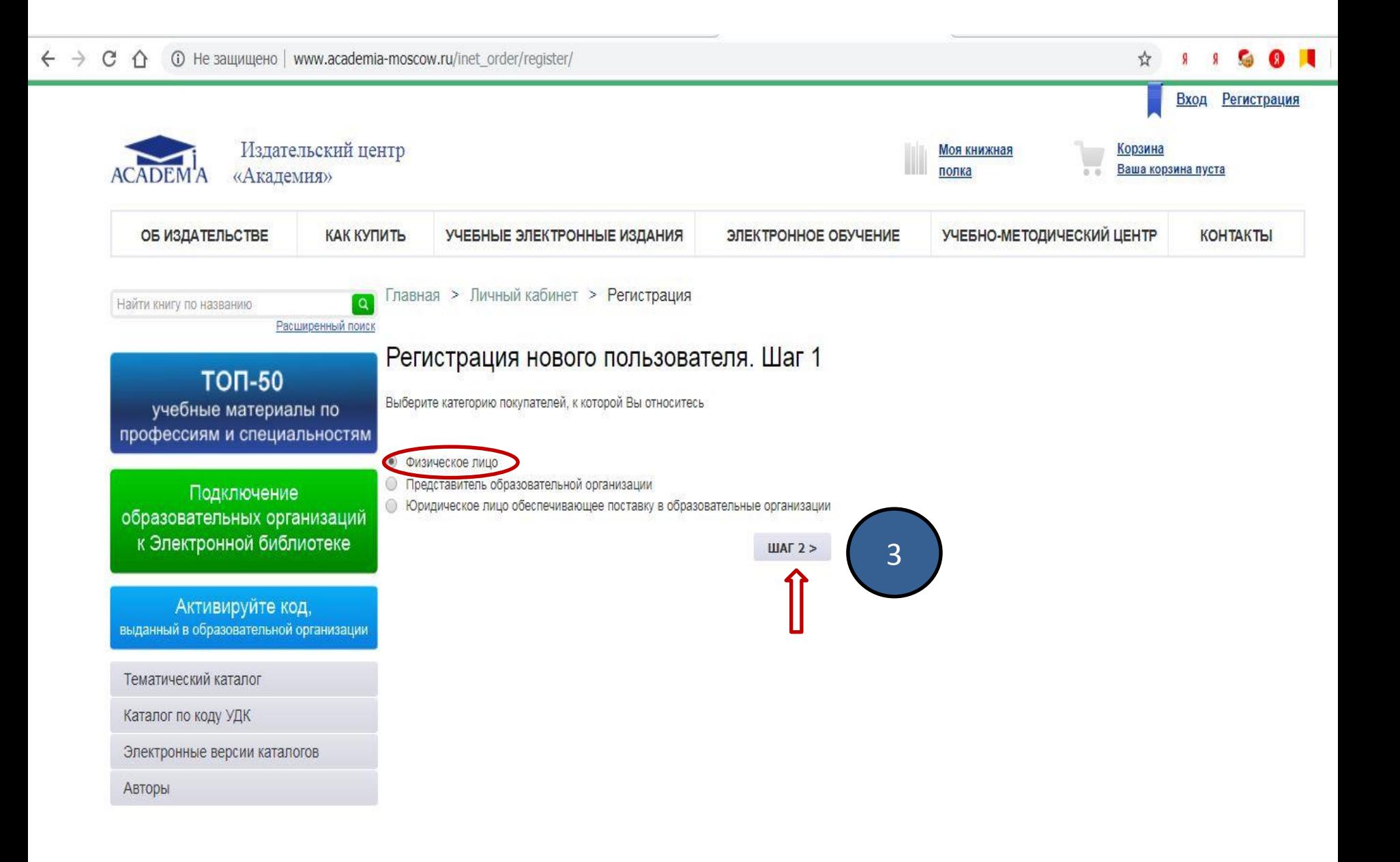

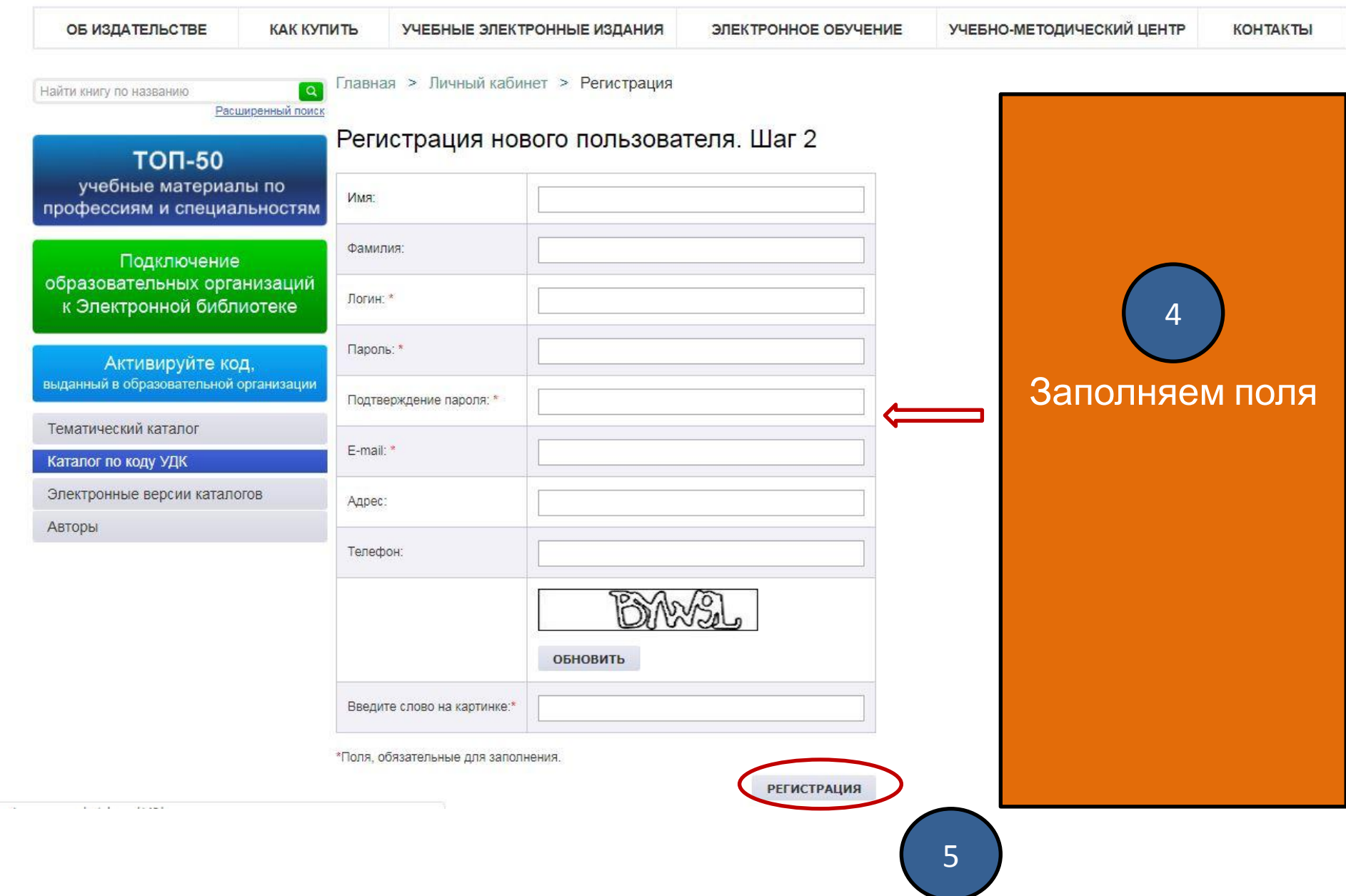

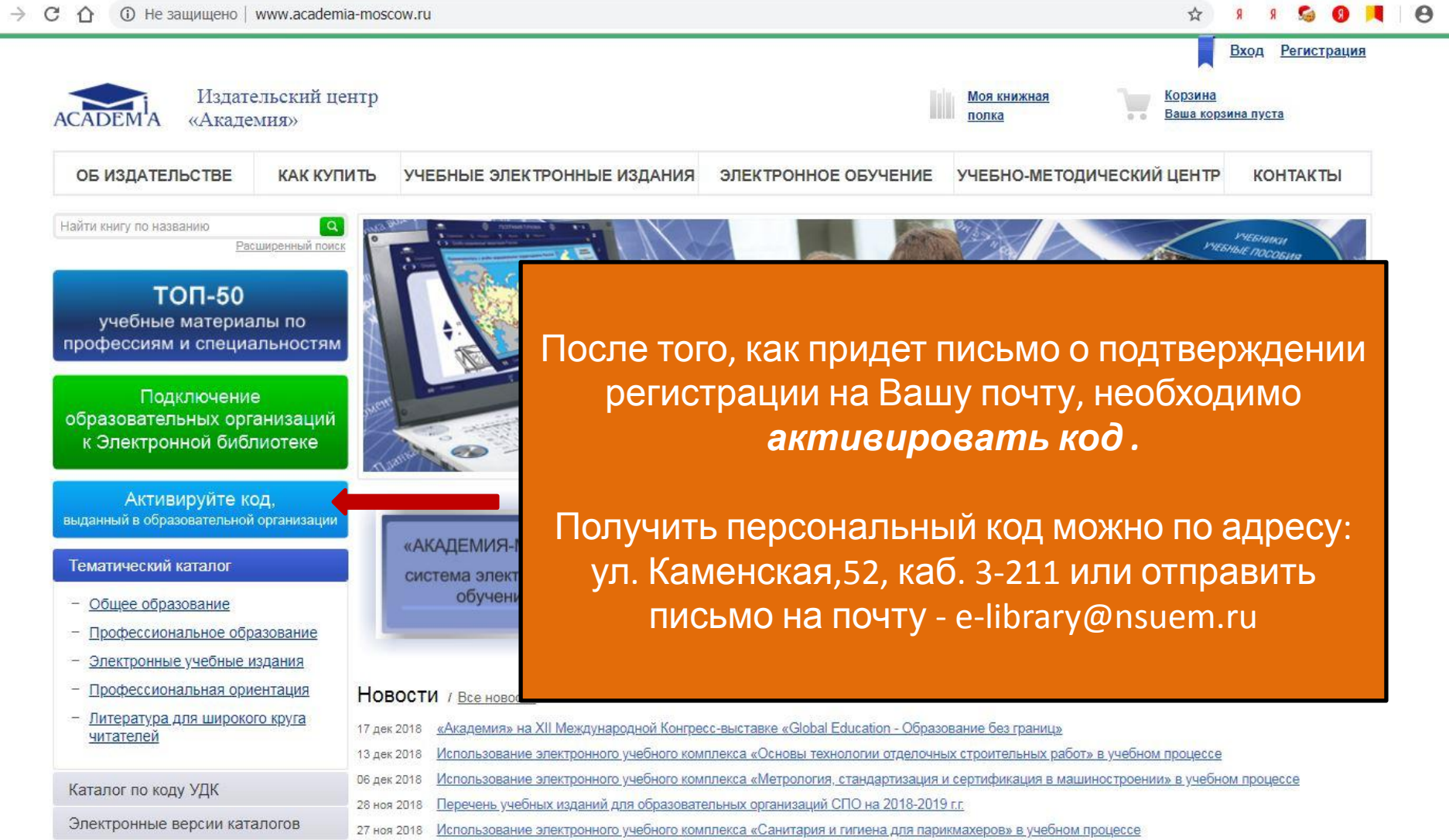

 $\leftarrow$ 

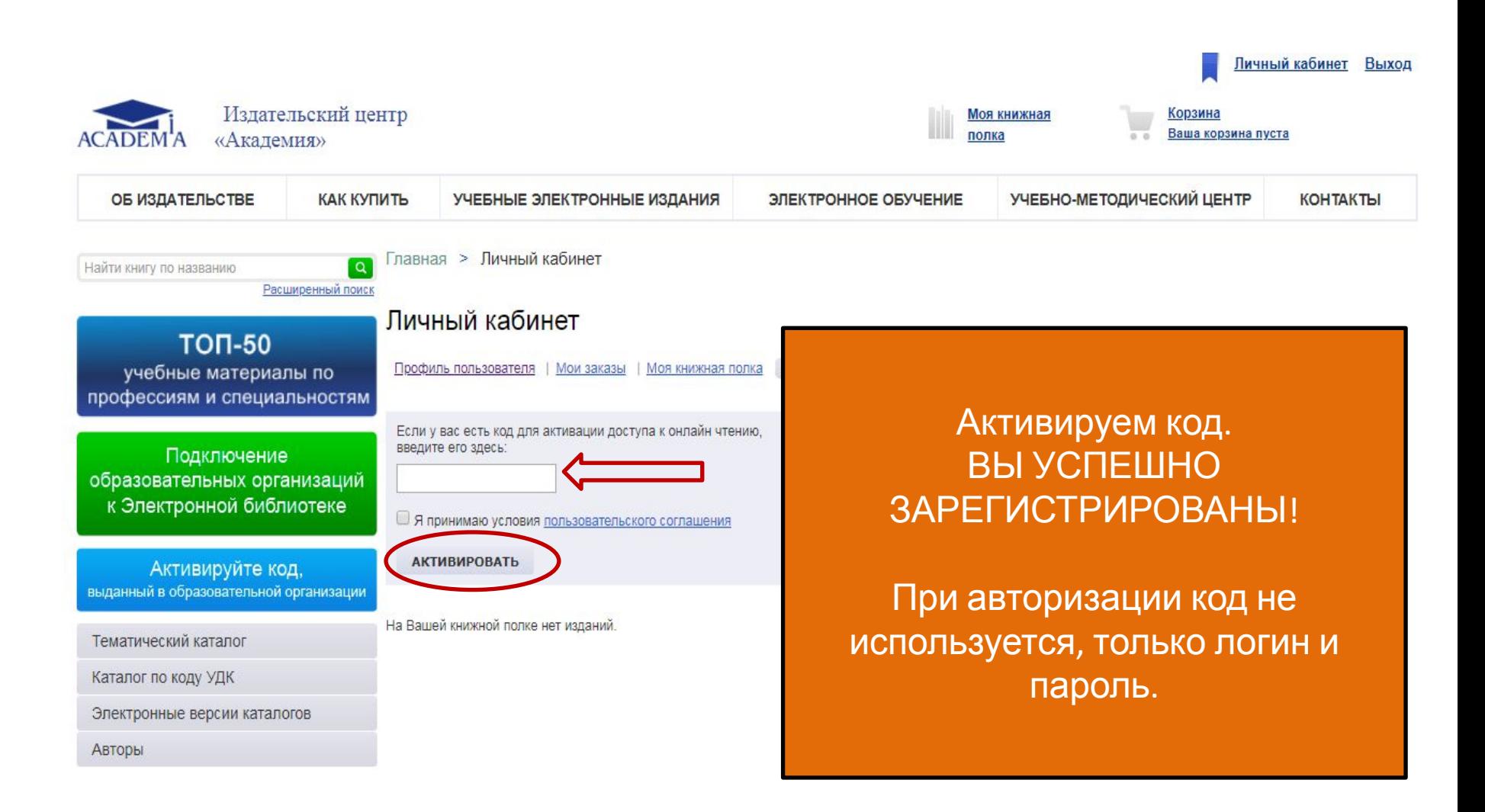

ПО ВОПРОСАМ ОБРАЩАТЬСЯ К КОНТЕНТ-МЕНЕДЖЕРУ *БАРУТКИНОЙ ЕВГЕНИИ ВИКТОРОВНЕ*

E.V.BARUTKINA@NSUEM.RU (383)243-94-06 УЛ. КАМЕНСКАЯ, 52, КАБ. 3-211

> ЧАСЫ РАБОТЫ: ПН-ЧТ – С 8:00 ДО 17:00 ПТ – С 8:00 ДО 16:00